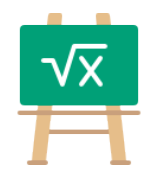

## **Addition Table for 256**

https://math.tools

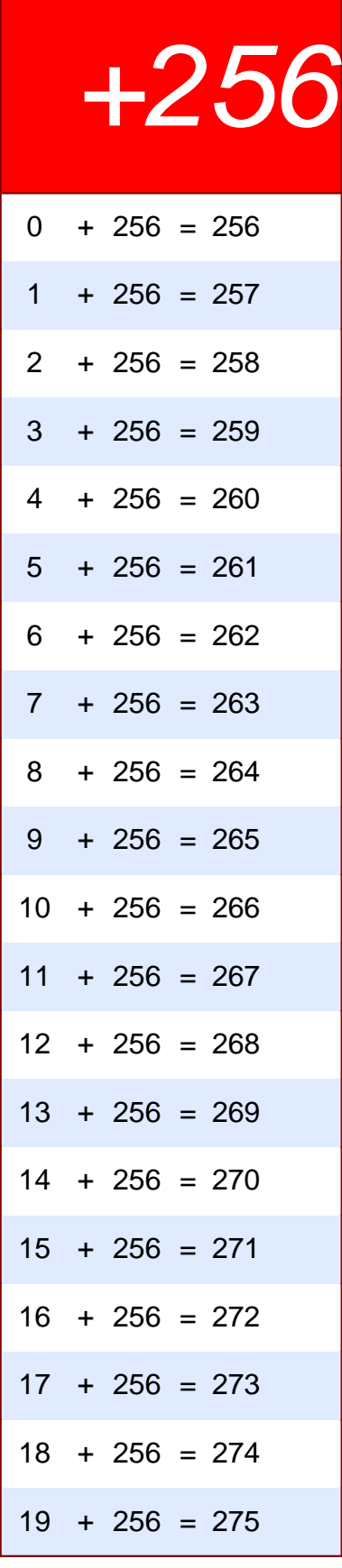

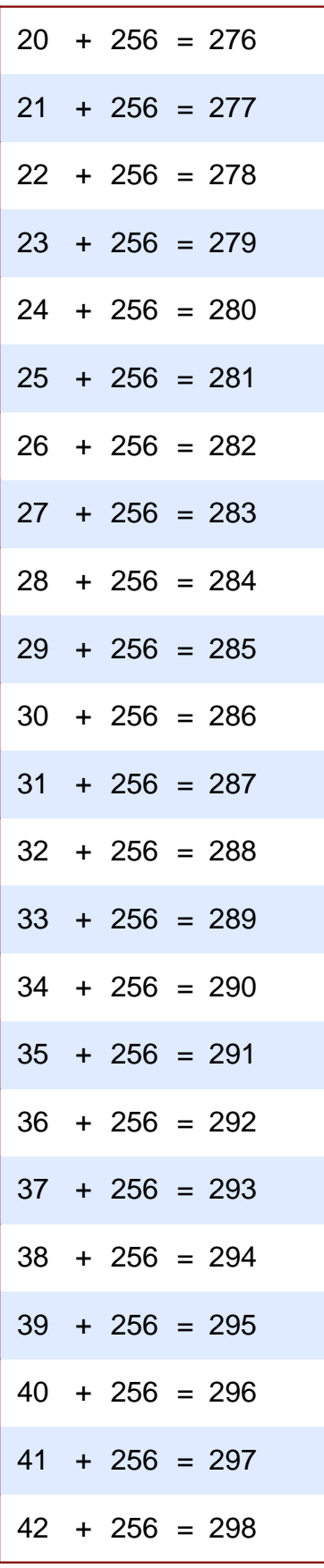

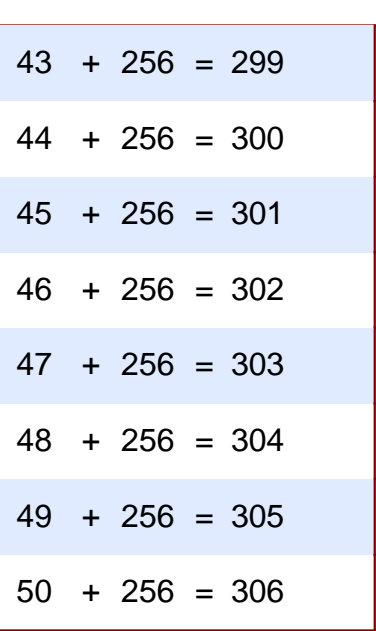